#### xmmextractor

June 2, 2019

#### Abstract

**xmmextractor** is a metatask for general processing of all the XMM-Newton data corresponding to one observation, but in particular, for the extraction of scientific reduced data related to one point source. A word of caution here: at this stage **xmmextractor** is an experimental task, which has not been neither optimized nor thoroughfully tested in its extremely wide parameter space.

#### 1 Instruments/Modes

| Instrument | Mode                    |
|------------|-------------------------|
| EPIC PN    | IMAGING, TIMING, BURST  |
| EPIC MOS   | IMAGING, REDUCED IMAG-  |
|            | ING, TIMING, COMPRESSED |
|            | TIMING                  |
| RGS        | SPECTROSCOPY            |
| OM         | IMAGING                 |

### 2 Use

| pipeline processing  | no  |  |
|----------------------|-----|--|
| interactive analysis | yes |  |

# 3 Description

The SAS package **xmmextractor** can be used to process data from EPIC MOS and PN, RGS and OM instruments, starting at the ODF level. **xmmextractor** task only needs the environmental SAS\_ODF pointing to the location of the ODF data to run.

xmmextractor has only one input parameter paramfile, this parameter is an XML file produce by odfParamCreator task, for more information about the XML structure and content, please read the odfParamCreator documentation. Nevertheless, and the end of this chapter we have added the explanation of the XML tag analisisoption for completion. If the user leaves this parameter empty, the

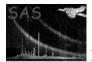

xmmextractor task runs automatically the odfParamCreator generating the XML file.

Firt of all, **xmmextractor** runs **cifbuild** and **odfingest**, setting the corresponding environmental variables SAS\_CCF and SAS\_ODF to the right values. **xmmextractor** comprises calls to several metatasks, epproc, emproc, rgsproc, omichain, thus performing the whole data reduction corresponding to any combination of chosen data within an observation with the final products of all those metatasks. In addition it allows the user to perform in a semi-automatic way the usual analysis corresponding to a point source by the EPIC data, starting from the source coordinates, and including source extraction radius, background region, and eventual measures to avoid pile-up. Interactivity for optimization of all these parameters can be enabled, which allows the user to select a source and a background regions. For GTI filtering, there are two alternative ways for optimization, the default choice is the use of **eregionanalyse**, which is applied also automatically in the non interactive case. The alternative to it is an optimization based on maximization of the signal to noise ("MaxSNR") described in the Appendix A of [Pic2004]<sup>1</sup>. In this case the user has to define graphically source and background regions. The final products are spectra with corresponding response matrices and exposure corrected light curves. General source detection can be also enabled for the EPIC data, including control of the main parameters corresponding to edetect\_chain. If processing of RGS data is enabled, the whole of rgsproc runs up with eventually defined source coordinates, otherwise the proposal coordinates will be used. For OM analysis, the dedicated chain **omichain** is ran.

For EPIC spectral and light curve analysis, the standard filtering is applied to the calibrated event list. For PN analysis, the following filter parameters are applied: PATTERN  $\leq 4$ , FLAG == 0 and #XMMEA\_EP. For MOS analysis, the following filter parameters are applied: PATTERN  $\leq 12$  (Imaging) and PATTERN == 0 (Timing), FLAG == 0 and #XMMEA\_EM.

**xmmextractor** creates the following directory structure:

```
\[workingDirectory]
```

| \pn::       | epproc products                      |  |  |  |
|-------------|--------------------------------------|--|--|--|
| \mos::      | emproc products                      |  |  |  |
| \rgs::      | rgsproc and rgslccorr products       |  |  |  |
| \om::       | omchain products                     |  |  |  |
| \gti::      | GTI filtering products               |  |  |  |
| \epatplot:: | epatplot products                    |  |  |  |
| \images::   | edetectchain products                |  |  |  |
| \spectra::  | eregionanalyse and especget products |  |  |  |
| \lcurve::   | epiclccorr products                  |  |  |  |
| \results::  | output log files                     |  |  |  |

One of the most important parameter in the XML file is: **analisisoption**. There are 6 different analysis options:

1. 0:all : all the exposures corresponding to the chosen observation are reduced to calibrated event lists, unless disabled via the corresponding parameter (PN, MOS, RGS, OM, all set to "yes" by default). If the calibration index file or SAS summary file are missing from the working directory they are created in a previous step. In addition, source spectrum, light curve and response matrices are extracted using the user defined coordinates as input for the center of the source region (or, if not specified by the user, the coordinates are taken from the SAS summary file). The EPIC data is then searched for source detections, via edetect\_chain. By default, for the EPIC data, if more than one exposure is present, these actions are taken over the event list corresponding to the longest observation. In the case

<sup>&</sup>lt;sup>1</sup>Piconcelli, E., et al., 2004, MNRAS, 351, 161

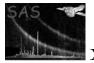

of EPIC MOS in Timing, the timing observation is analysed, leaving out the imaging part of the exposure corresponding to the outer CCDs. Also, RGS spectra are derived together with response matrices, fluxed spectra and exposure corrected and background subtracted light curves. In the case of OM data, all the products from running **omchain** are generated, using the default parameters.

- 2. 1:events: this option runs epproc, emproc, rgsproc, omichain, all with default parameters,
- 3. **2:gti**: starting from the calibrated EPIC event lists, this option optimizes signal to noise ratio through definition of GTIs for graphically chosen source and background area,
- 4. **3:edetectchain**: starting from EPIC event lists, source detection is performed with **ede-tect\_chain**
- 5. **4:epic\_spectra**: either using the GTIs produced by the "MaxSNR" method, or by running (default) **eregionanalyse**, source and background spectra + corresponding response matrices are derived,
- 6. **5:epic\_lightcurve**: either using the GTIs produced by the "MaxSNR" method, or by running (default) **eregionanalyse**, exposure corrected and background subtracted light curves are produced via **epiclccorr**,
- 7. **6:rgs\_lightcurve**: starting from the calibrated RGS event lists, this option creates RGS background substracted lightcurves running **rgslccorr**.

**xmmextractor** produces as output a new XML file with the same structure as the input parameter file but with additional information gathered during the execution of the task. This new information is mainly the expressions used for spectral and light curve production. The output parameter file can be used as input to the **xmmextractor** task.

#### 4 Parameters

This section documents the parameters recognized by this task (if any).

| Parameter | Mand | Type | Default | Constraints |
|-----------|------|------|---------|-------------|
|           |      |      |         |             |
|           |      |      |         |             |

paramfileyesstringInput parameter file obtained from odfParamCreator task

| outputfile             | yes | string |  |
|------------------------|-----|--------|--|
| Output parameter file. |     |        |  |

#### 5 Errors

This section documents warnings and errors generated by this task (if any). Note that warnings and errors can also be generated in the SAS infrastructure libraries, in which case they would not be documented here. Refer to the index of all errors and warnings available in the HTML version of the SAS

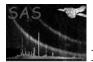

documentation.

- **Computing GTI** (error) Error occurred while running GTI subroutine
- Running edetect\_chain (error) Error occurred while runnig edectectchain subroutine
- **Producing Spectrum** *(error)* Error occurred while runnig epic spectrum subroutine
- Producing Light Curves (error) Error occurred while runnig epic light curve subroutine
- **Producing epatplot** *(error)* Error occurred while runnig epatplot subroutine
- Running PG\_gti\_filter (error) Error occurred while runnig MaxSNR subroutine
- analysis option not found (error) Wrong analysis option
- source name not found *(error)* Source name parameter not found
- **obsid not found** *(error)* Observation ID not found

# 6 Input Files

1.

# 7 Output Files

1.

# 8 Algorithm

9 Comments

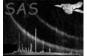

References